## **Computer Science E-75** Building Dynamic, Scalable Websites

Harvard Extension School

http://www.cs75.net/

**Lecture 1: PHP**

David J. Malanmalan@post.harvard.edu

## HTTP

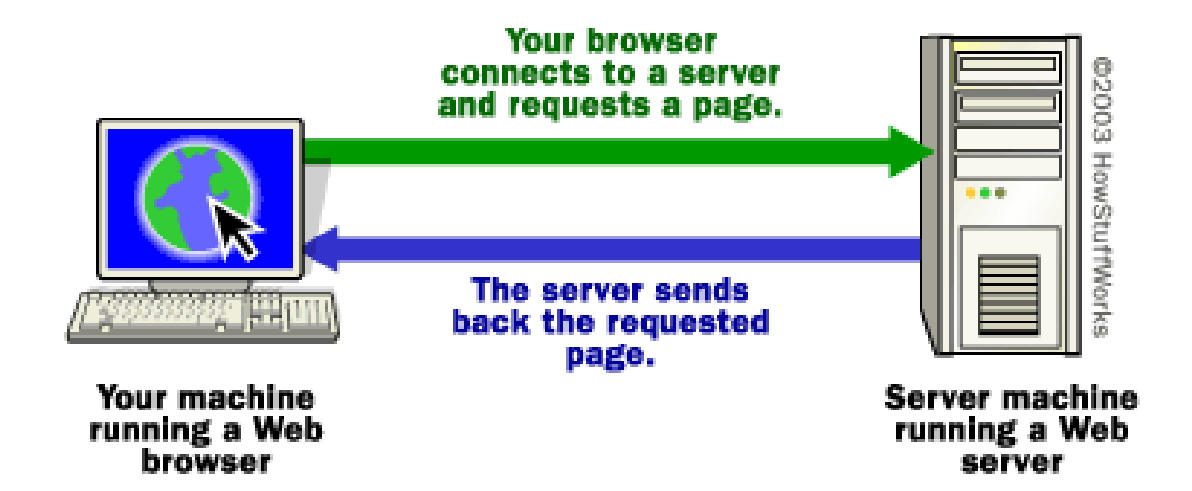

## Apache

#### http://httpd.apache.org/docs/2.2/

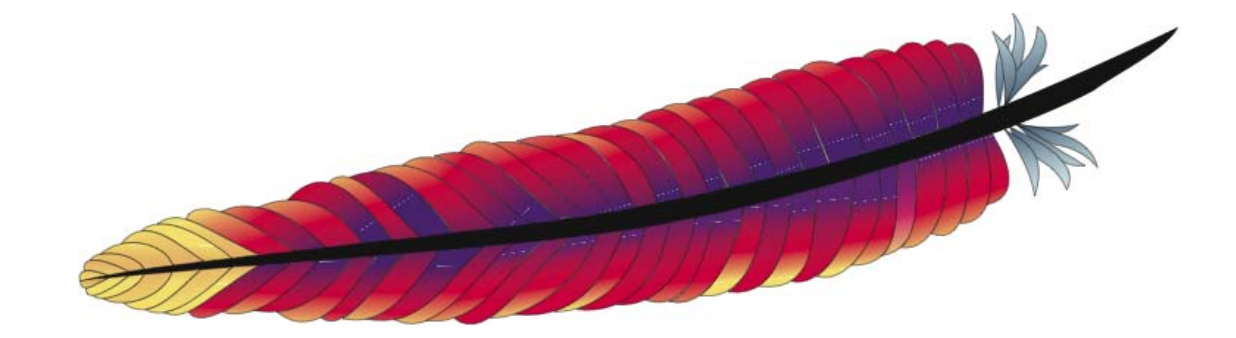

### Apache

**<VirtualHost 64.131.79.130:80>**

**ServerName www.malanrouge.com ServerAlias www.malanrouge.com malanrouge.com ServerAdmin webmaster@malanrouge.com DocumentRoot /home/malan/domains/malanrouge.com/public\_html**

**SuexecUserGroup malan malan CustomLog /var/log/httpd/domains/malanrouge.com.bytes bytes CustomLog /var/log/httpd/domains/malanrouge.com.log combined ErrorLog /var/log/httpd/domains/malanrouge.com.error.log**

```
<Directory /home/malan/domains/malanrouge.com/public_html>
        Options All
        suPHP_Engine ON
        suPHP_UserGroup malan malan
</Directory>
```
**</VirtualHost>**

### mod\_rewrite

**RewriteEngine On RewriteCond %{HTTP\_HOST} !^www.malanrouge.com\$ [NC] RewriteRule (.\*) http://www.malanrouge.com/\$1 [R=301,L]**

**http://httpd.apache.org/docs/2.2/mod/mod\_rewrite.html**

## XAMPP

- Linux, Mac OS, Solaris, Windows
- <u>A</u>pache
- <u>M</u>ySQL
- $\blacksquare$  PHP
- Perl

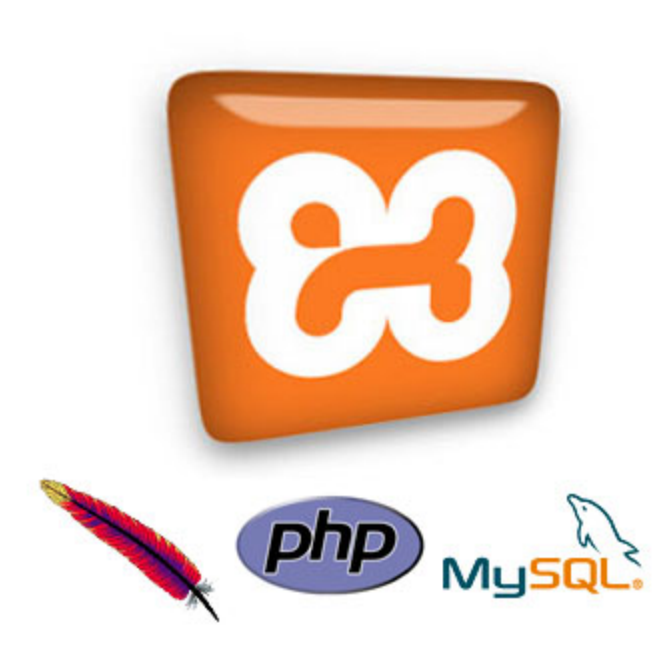

### Forms

- $\mathcal{L}_{\mathcal{A}}$  Text Fields <input name="email" type="text" />
- $\mathcal{L}_{\mathcal{A}}$  Password Fields <input name="password" type="password" />
- $\sim$  Hidden Fields <input name="id" value="123" />
- $\mathcal{L}_{\mathcal{A}}$ **Checkboxes** <input checked="checked" name="remember" type="checkbox" />
- $\mathcal{L}_{\mathcal{A}}$  Radio Buttons <input name="gender" type="radio" value="F" /> <input name="gender" type="radio" value="M" />
- $\mathcal{L}_{\mathcal{A}}$  Drop-Down Menus <select name="state"><option value=""></option> <option value="MA"></option> <option value="NY"></option> </select>
- $\overline{\phantom{a}}$  Text Areas <textarea name="comments"></textarea>

### Forms

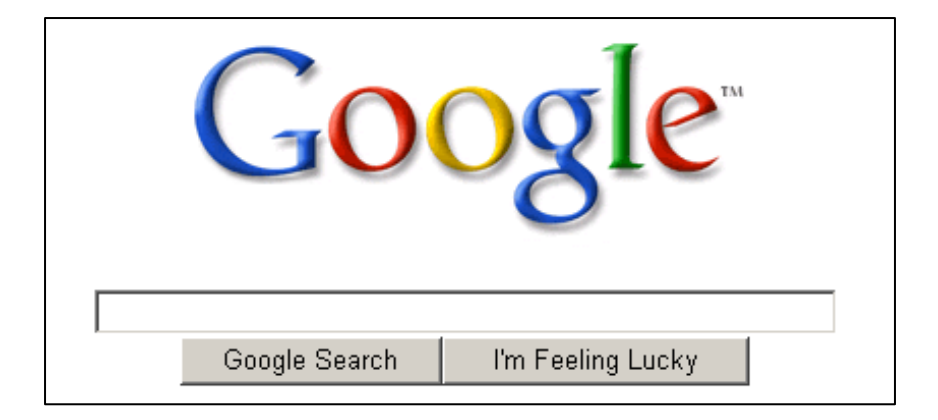

## PHP

#### http://us3.php.net/manual/en/

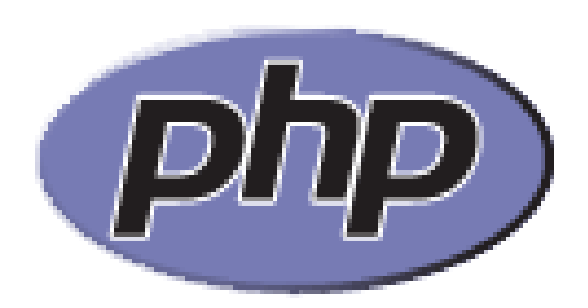

## suPHP

http://www.suphp.org/

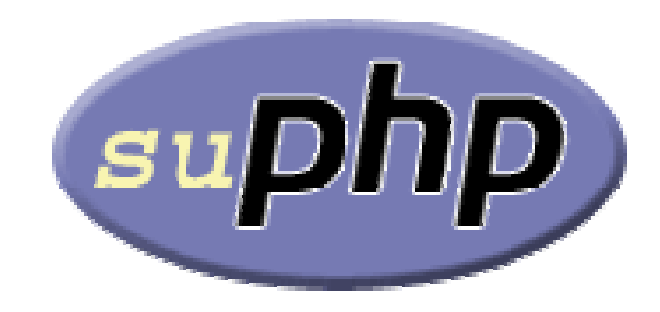

# <?php

#### http://us2.php.net/manual/en/langref.php

## Variables

"A valid variable name starts with a letter or underscore, followed by any number of letters, numbers, or underscores."

# Types

- $\mathcal{L}_{\mathcal{A}}$ boolean
- $\| \cdot \|$ integer
- $\| \cdot \|$ float
- $\blacksquare$  string
- $\mathcal{L}_{\mathcal{A}}$ array
- $\mathcal{L}_{\mathcal{A}}$ object
- $\Box$ resource
- $\| \cdot \|$ NULL
- $\overline{\phantom{a}}$ mixed
- $\mathcal{L}_{\mathcal{A}}$ number
- $\mathbb{R}^n$ callback

## References

http://us2.php.net/manual/en/language.references.php

- **\$\_SESSION**
- **\$\_SERVER**
- **\$\_REQUEST**
- **\$\_POST**
- **\$\_FILES \$\_GET**
- **\$\_COOKIE \$\_ENV**
- **Superglobals**

## Arrays

http://us2.php.net/array

# Loops

- **for**
- **while**
- **do ... while**
- **foreach**

## **Computer Science E-75** Building Dynamic, Scalable Websites

Harvard Extension School

http://www.cs75.net/

**Lecture 1: PHP**

David J. Malanmalan@post.harvard.edu